## **Online Application for Extension of Maximum Period to Fulfil English Language Graduation Requirement (ELGR) User Guide for Students**

1. Log in to "myLingnan Portal" (http://www.ln.edu.hk/intranet.htm). Click on the "Academics" tab and then click on "Student Services".

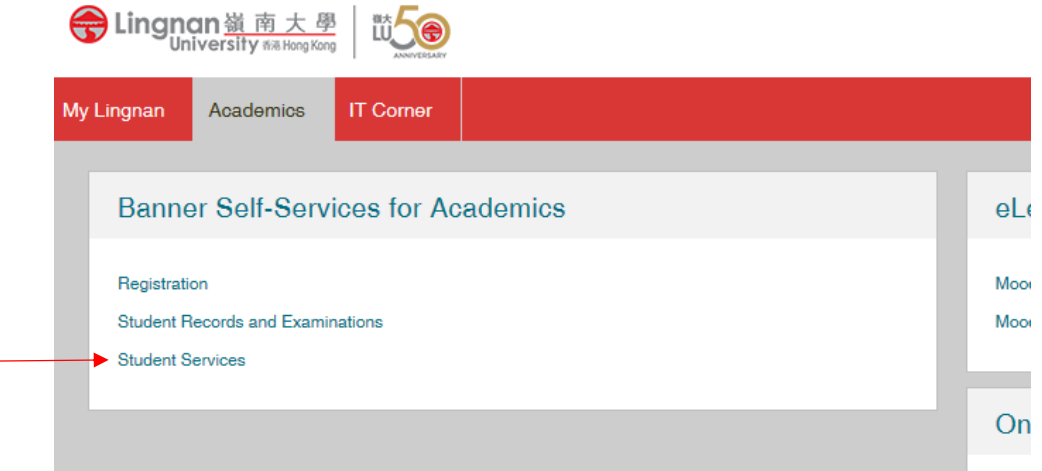

2. Click on "Application for Extension of Maximum Period to Fulfil English Language Graduation Requirement".

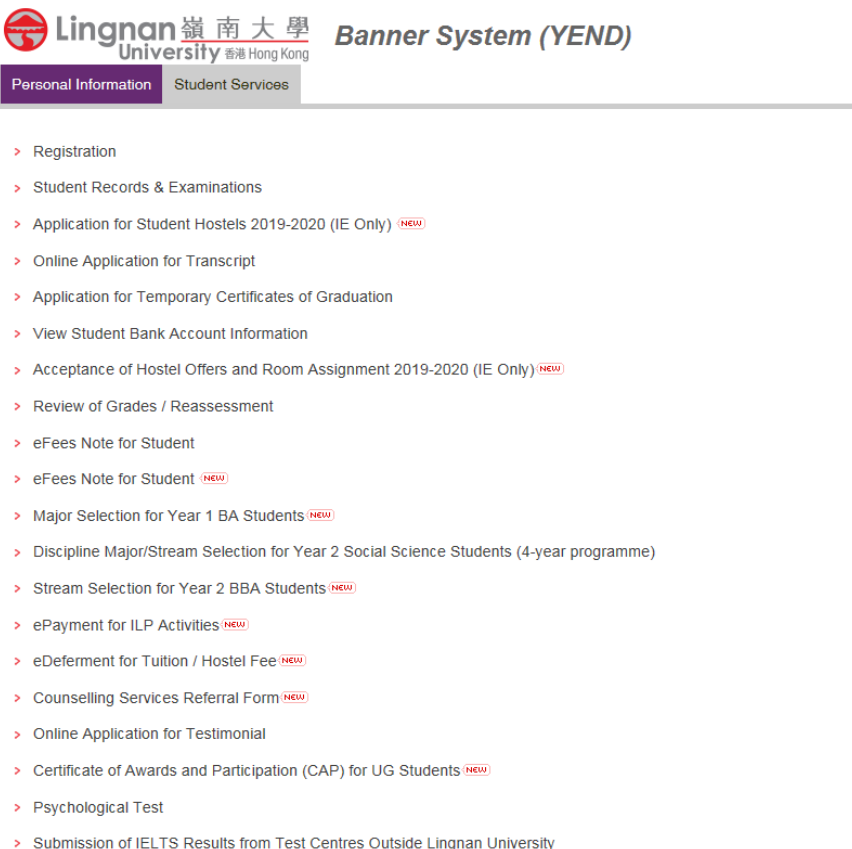

- > Counselling Services Booking System (NEW)
- > Applications for Extension of Maximum Period to Fulfil English Language Graduation Requirement

3. Complete all the fields and upload a scanned copy of your previous IELTS results if you have taken IELTS before. Then, click "Preview and Submit".

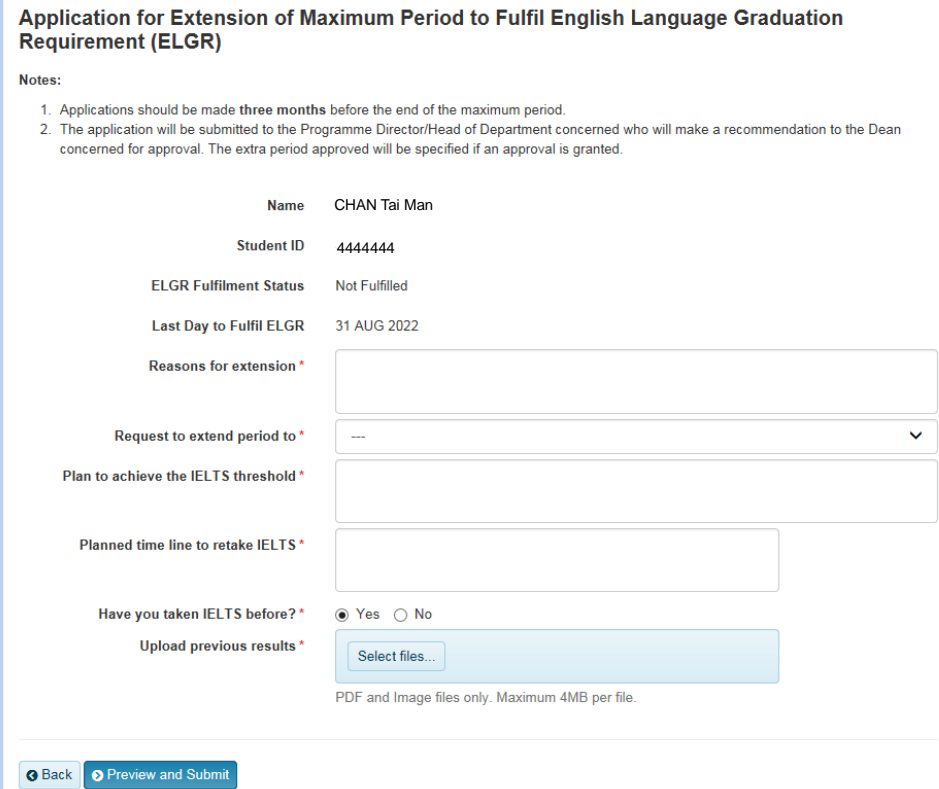

4. A preview page of what you have just inputted will appear for your checking. Please click "Submit" to proceed or click "Back" to make revisions.

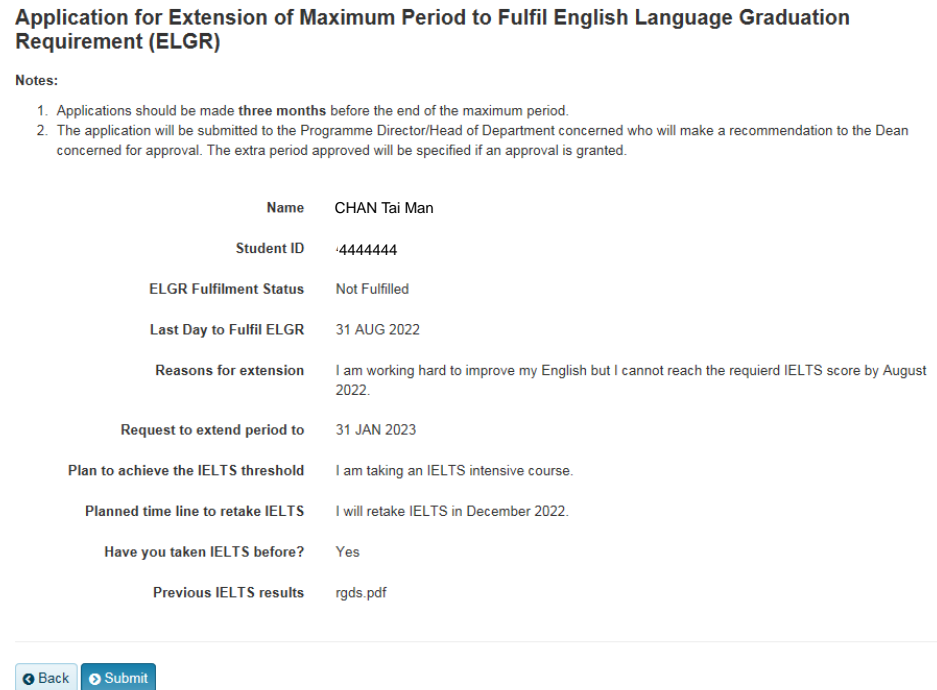

5. An acknowledgement email will be sent to your University email account and the application status will be shown as "Submitted" in the online system:

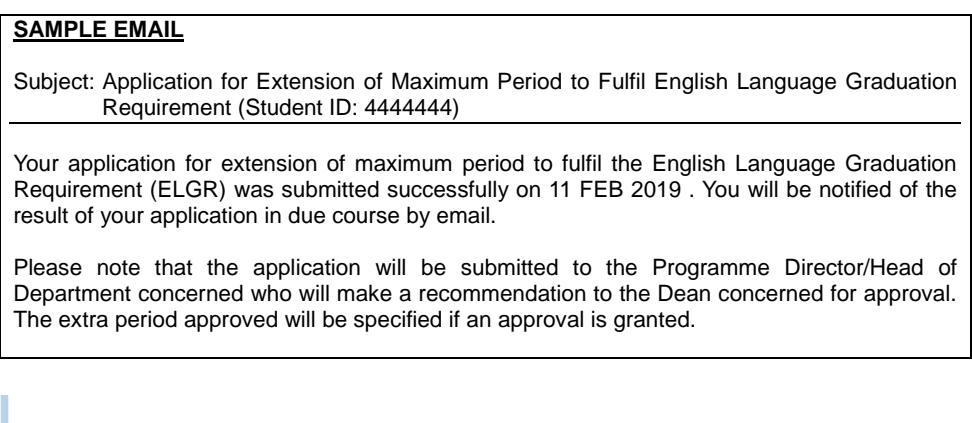

Application for Extension of Maximum Period to Fulfil English Language Graduation Requirement (ELGR)

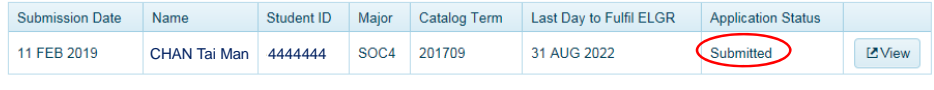

Notes:

1. Applications should be made three months before the end of the maximum period.

2. The application will be submitted to the Programme Director/Head of Department concerned who will make a recommendation to the Dean

- concerned for approval. The extra period approved will be specified if an approval is granted.
- 6. If your application has been processed, you will receive a notification email and you can go to the online system in portal to see the results.

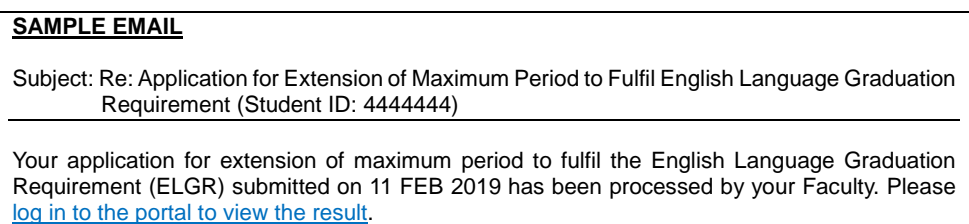

7. If your application has been approved, the application status will be shown as "Approved" and you can see your newly approved "Last Day to Fulfil ELGR".

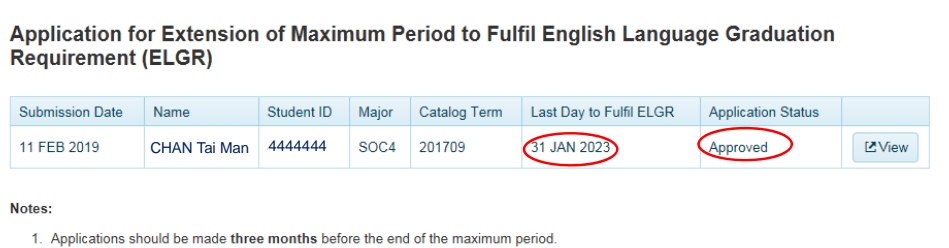

- 2. The application will be submitted to the Programme Director/Head of Department concerned who will make a recommendation to the Dean
- concerned for approval. The extra period approved will be specified if an approval is granted.

8. If your application has been rejected, the application status will be shown as "Rejected" and your "Last Day to Fulfil ELGR" will remain unchanged.

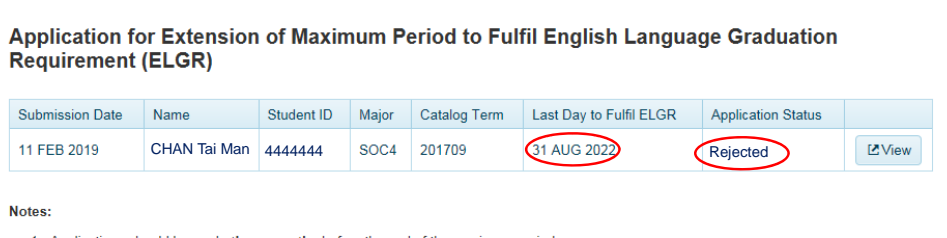

1. Applications should be made three months before the end of the maximum period.

2. The application will be submitted to the Programme Director/Head of Department concerned who will make a recommendation to the Dean concerned for approval. The extra period approved will be specified if an approval is granted.